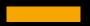

# Creating Interactive using

NAVEEN GUPTA

**IT Expert and Educationist** 

Member of : NCERT, CBSE, NIOS

Author, Facilitator, Youtuber

**Microsoft Certified Educator** 

Microsoft Technology Associate - Python

## <u>Mentimeter</u>

Tool is used for interactive presentation platform, which is powerful yet easy-to-use with by any user enable you to prepare, present and analyse presentations.

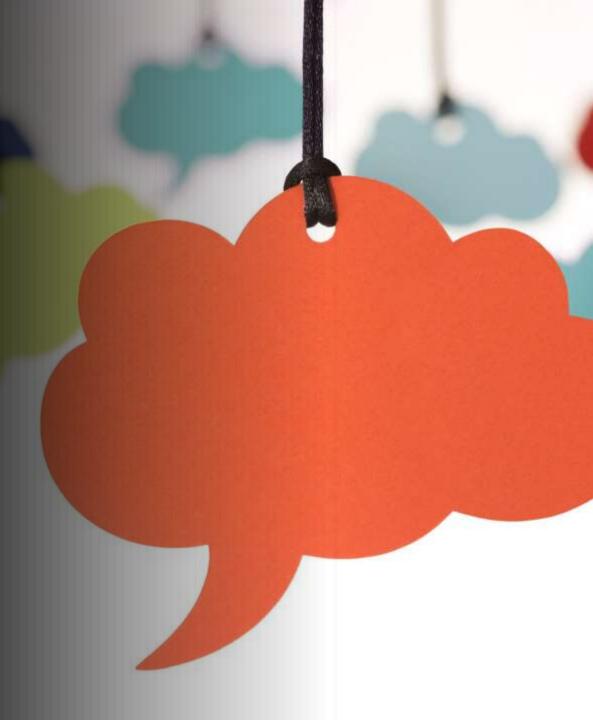

| Mentimeter       Features       Solutions       Pricing       Blog       Log in       Sign up         Mentimeter makes remote work easy       Learn more       X |
|----------------------------------------------------------------------------------------------------|
| Mentimeter makes remote work easy Learn more X                                                                                                    |
|                                                                                                    |

### presentations & meetings, wherever you are

Get real-time input from remote teams and online students with live polls, quizzes, word clouds, Q&As and more

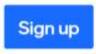

No credit card needed

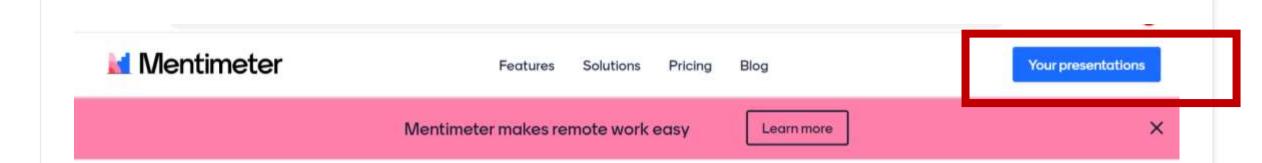

### Create interactive presentations & meetings, wherever you are

Get real-time input from remote teams and online students with live polls, guizzes, word clouds, Q&As and more

Your presentations

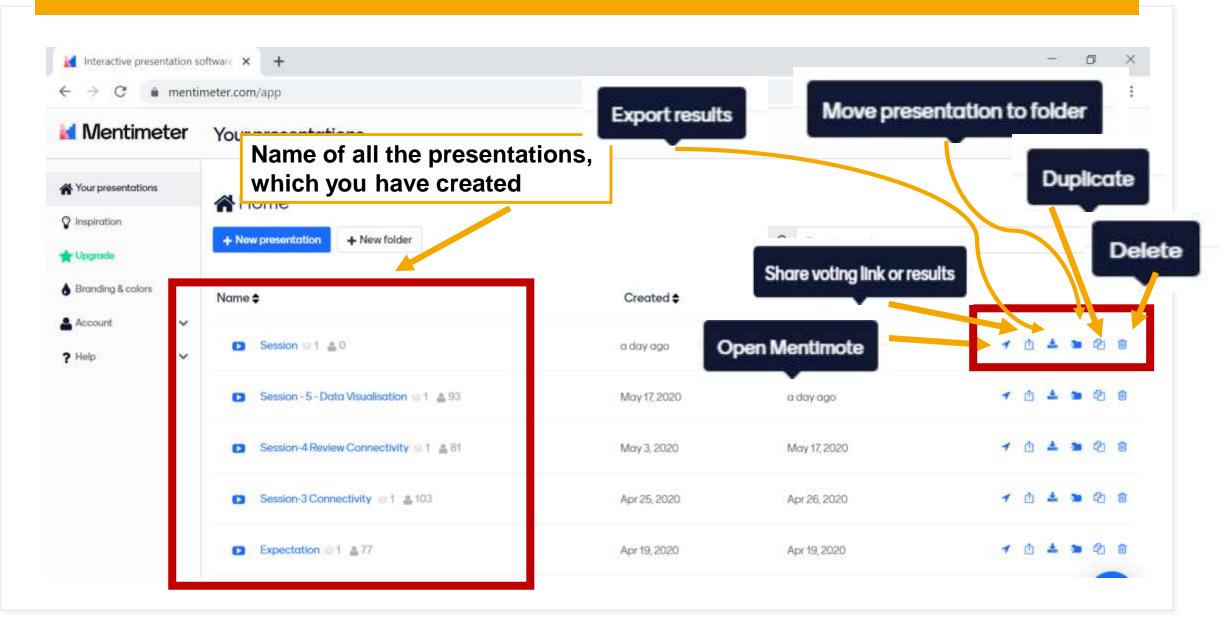

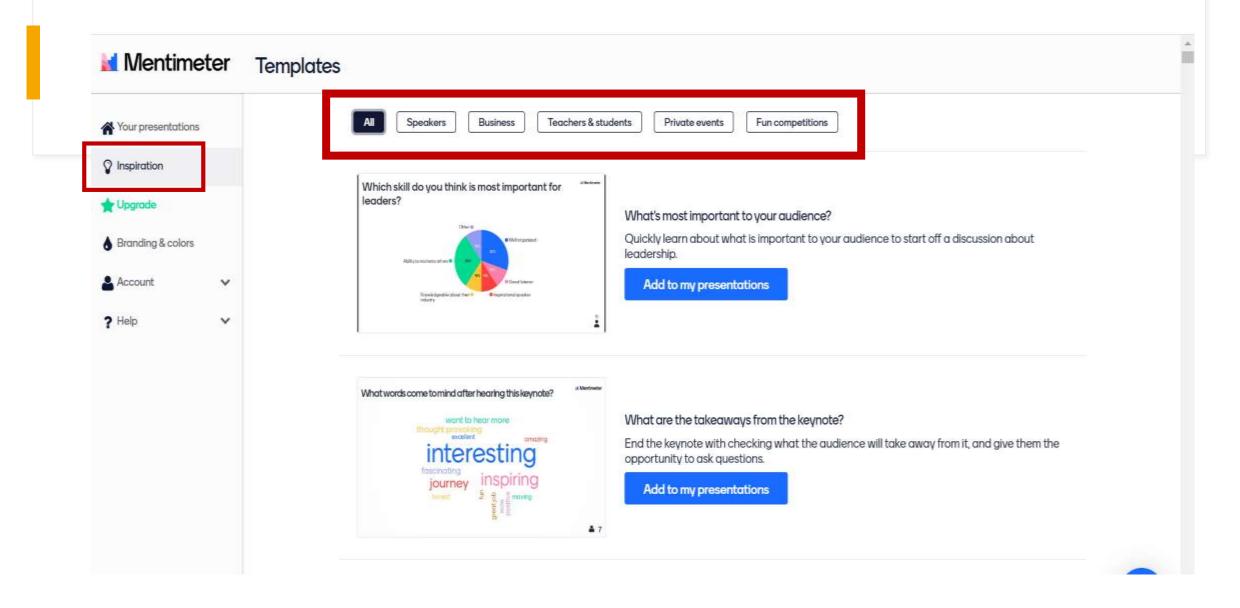

| Interactive presentation so                                                  | itwan × +                    |              |                  |      |   |            | 0           | ^ |
|------------------------------------------------------------------------------|------------------------------|--------------|------------------|------|---|------------|-------------|---|
| $\leftrightarrow$ $\rightarrow$ C $a$ mentir                                 | neter.com/app                |              |                  | Q \$ | • | <i>a</i>   | > 🛛 🔴       | 1 |
| Mentimeter                                                                   | Your presentations           |              |                  |      |   |            |             |   |
| <ul> <li>Your presentations</li> <li>Inspiration</li> <li>Upgrade</li> </ul> | Home                         |              | Q Type to search |      |   |            |             |   |
| <ul> <li>Branding &amp; colors</li> <li>Account</li> </ul>                   | Name Create new presentation |              | ×                |      | 1 | 0 ±        | <b>a</b> 21 | â |
| ? Help ~                                                                     | NCERT Session                |              | 87.              |      |   |            | <b>a</b> e  |   |
|                                                                              | Session-4 Ri                 | Apr 25, 2020 | Apr 26, 2020     |      |   |            | • 0<br>• 0  |   |
|                                                                              | Expectation ≥ 1 ▲ 77         | Apr 19, 2020 | Apr 19, 2020     |      | 7 | đ <b>±</b> | • @         | • |
| Cog out                                                                      |                              |              |                  |      |   |            |             |   |

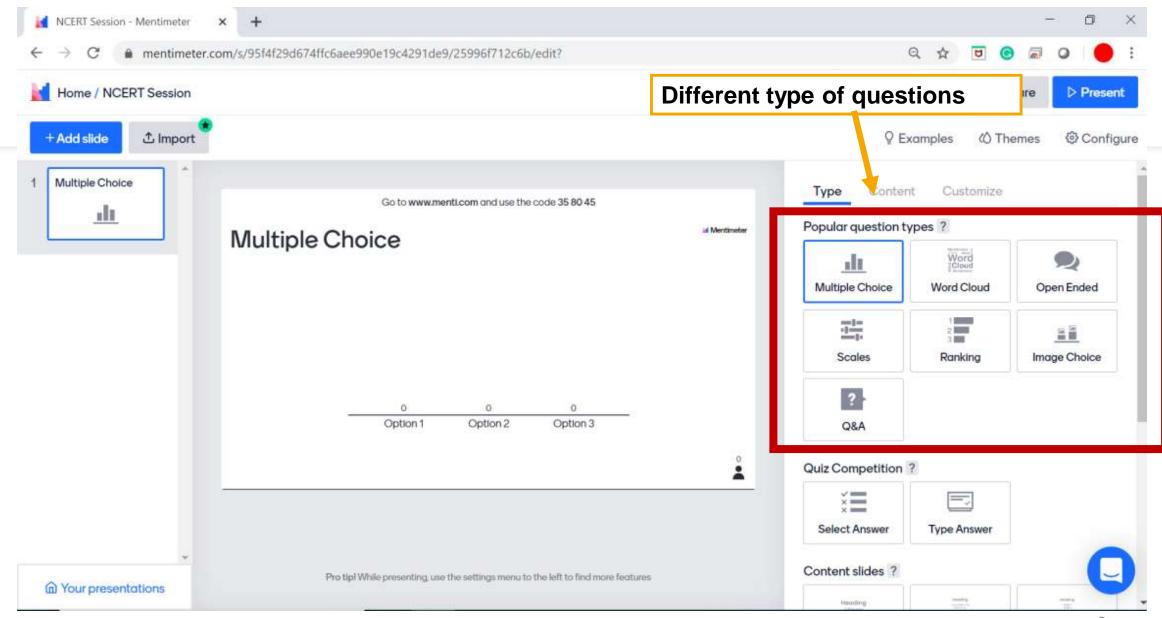

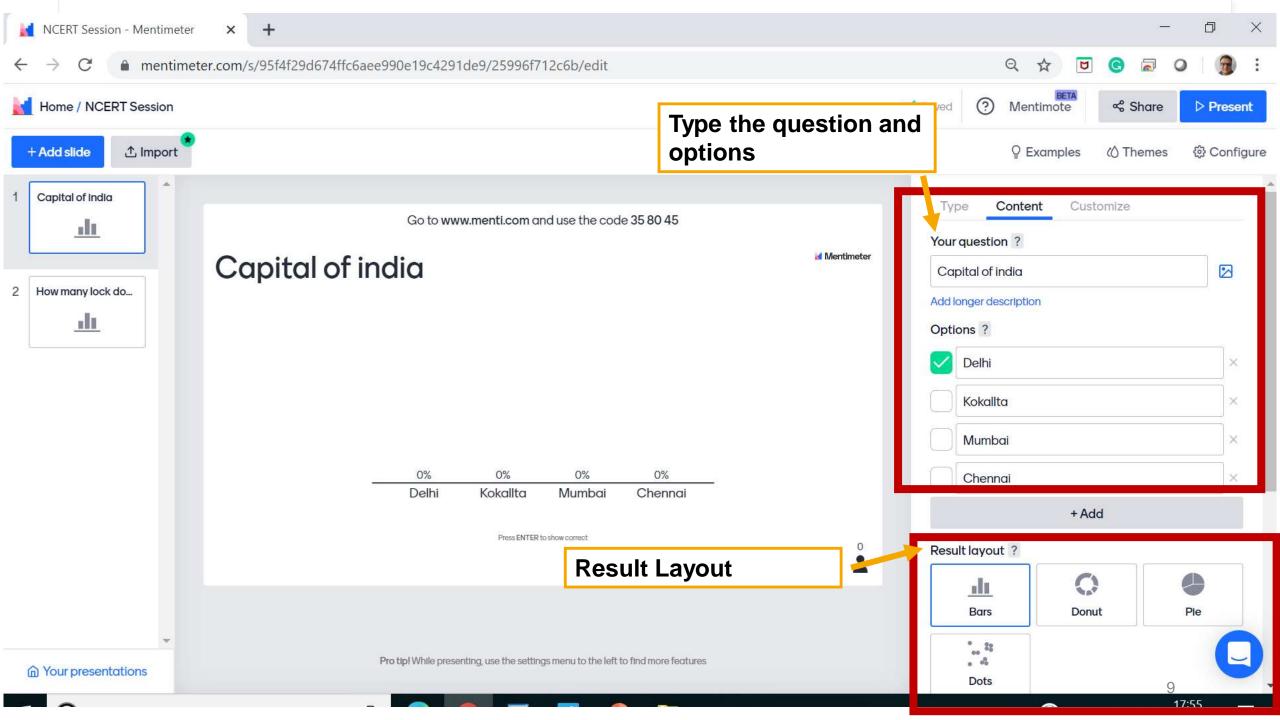

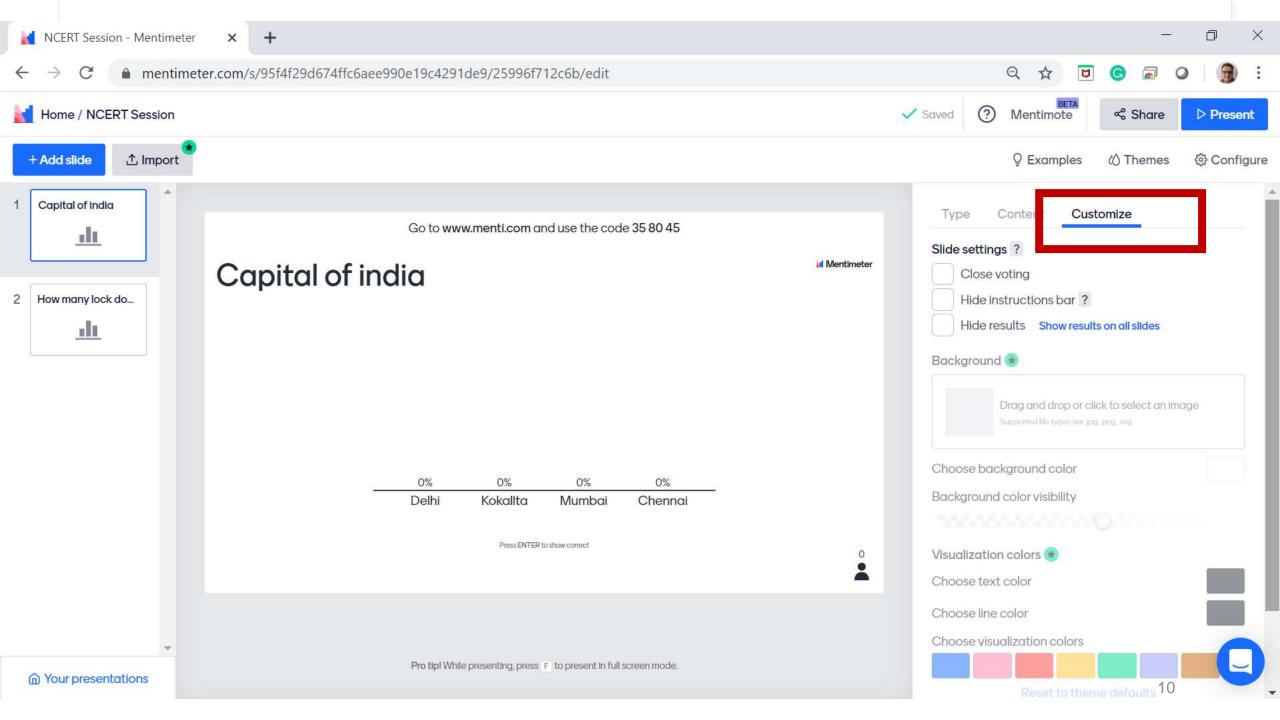

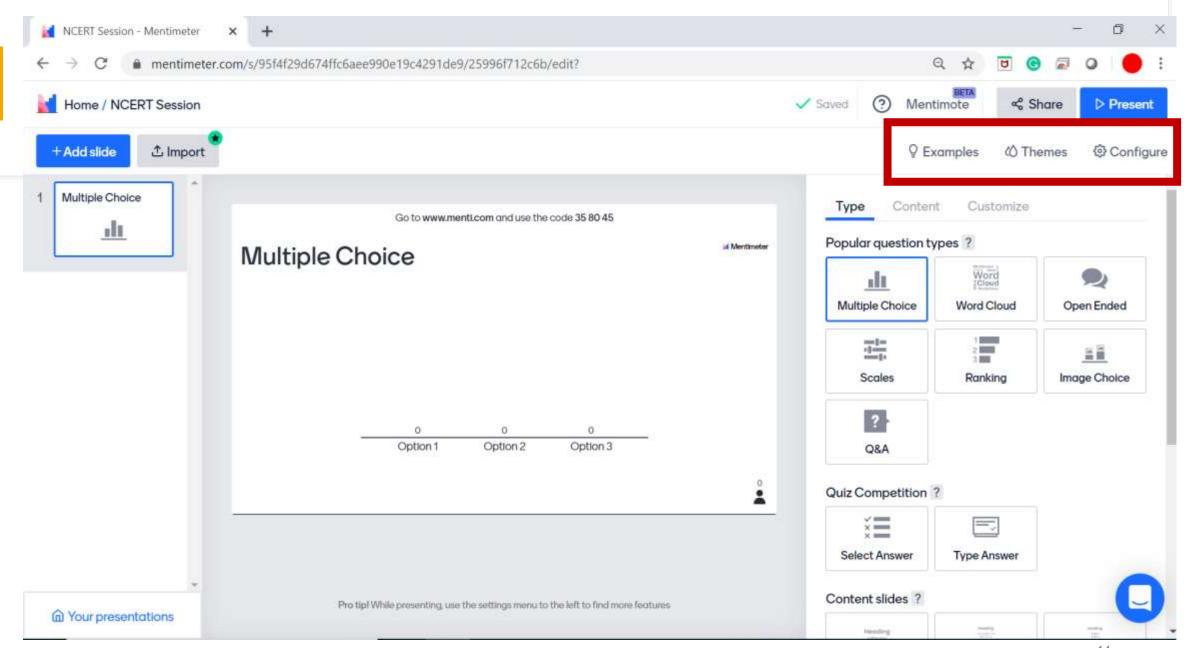

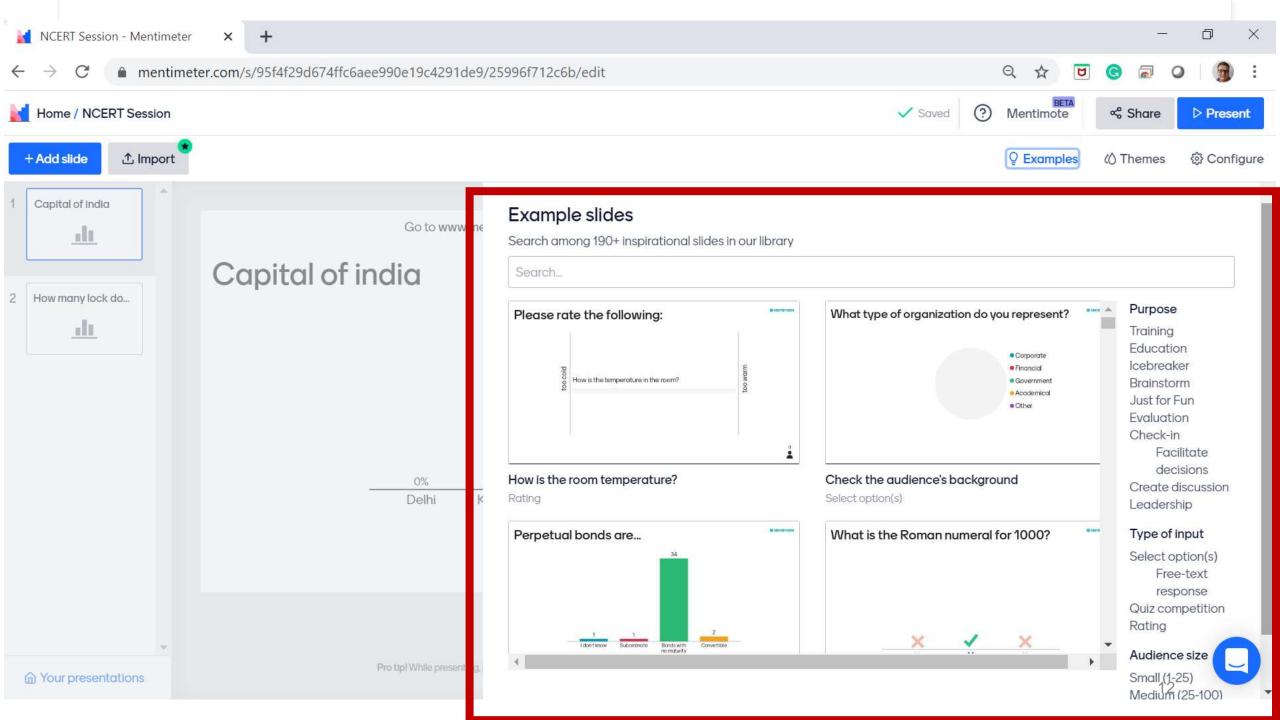

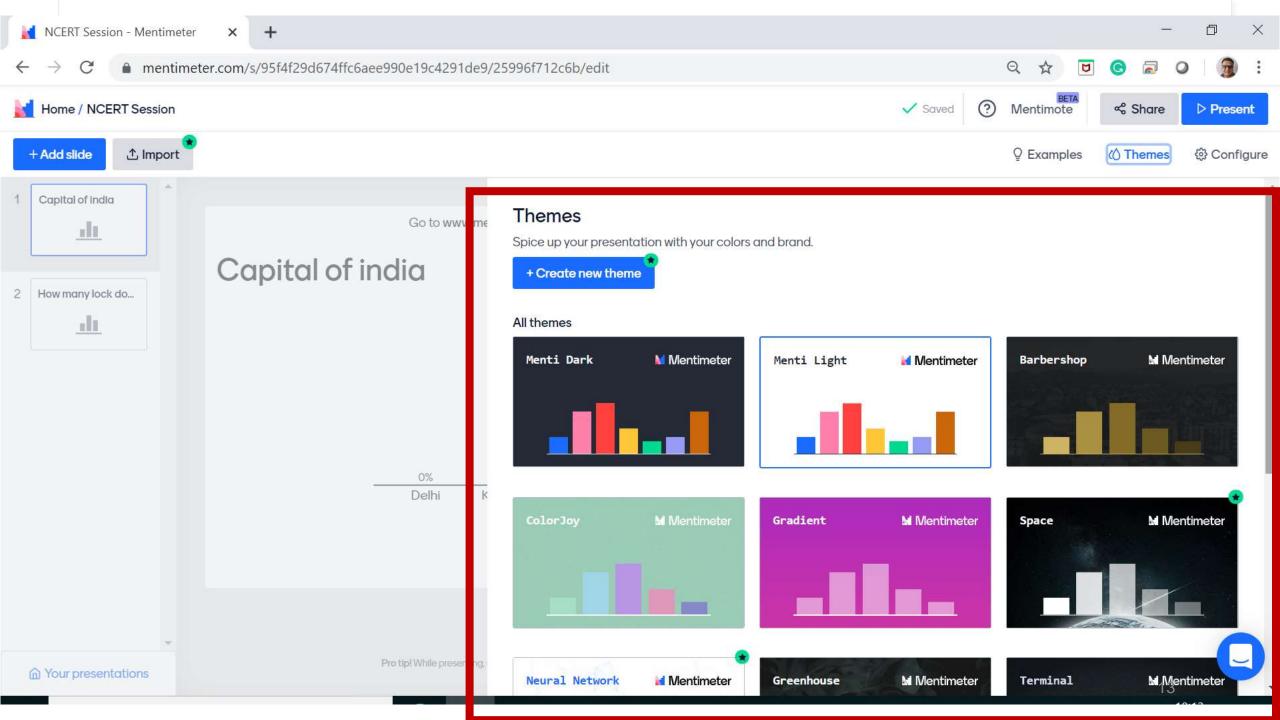

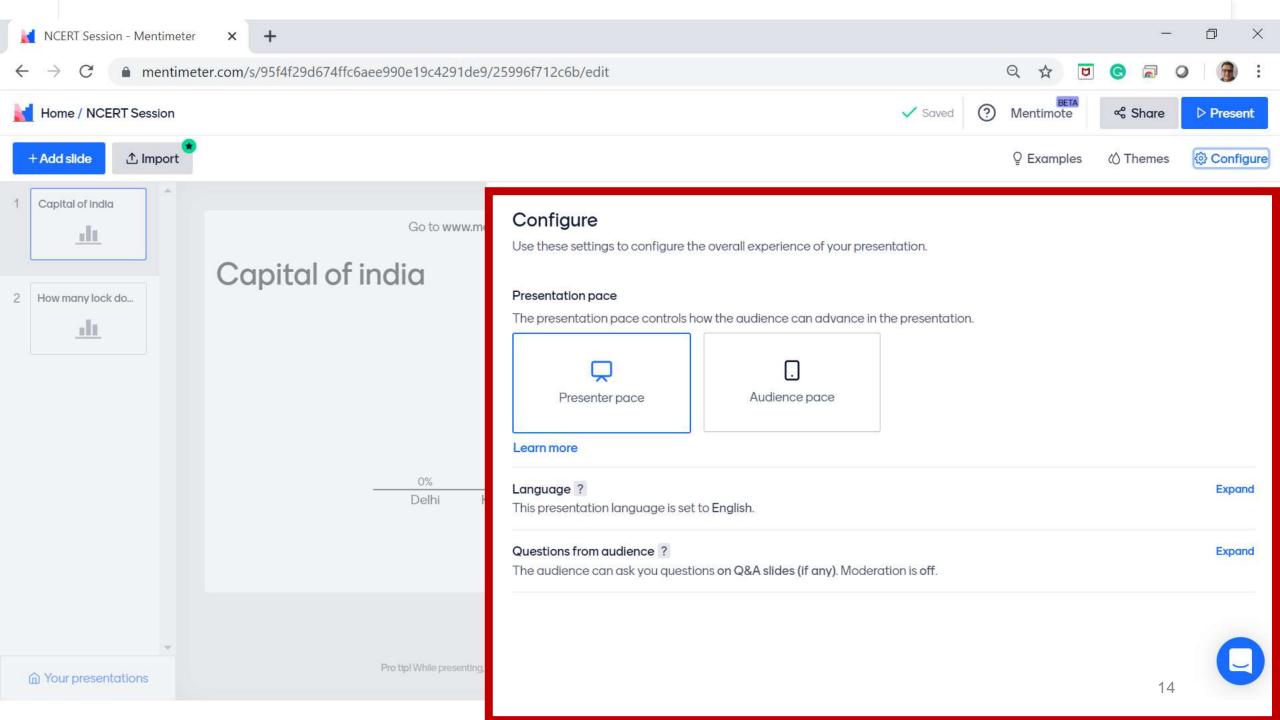

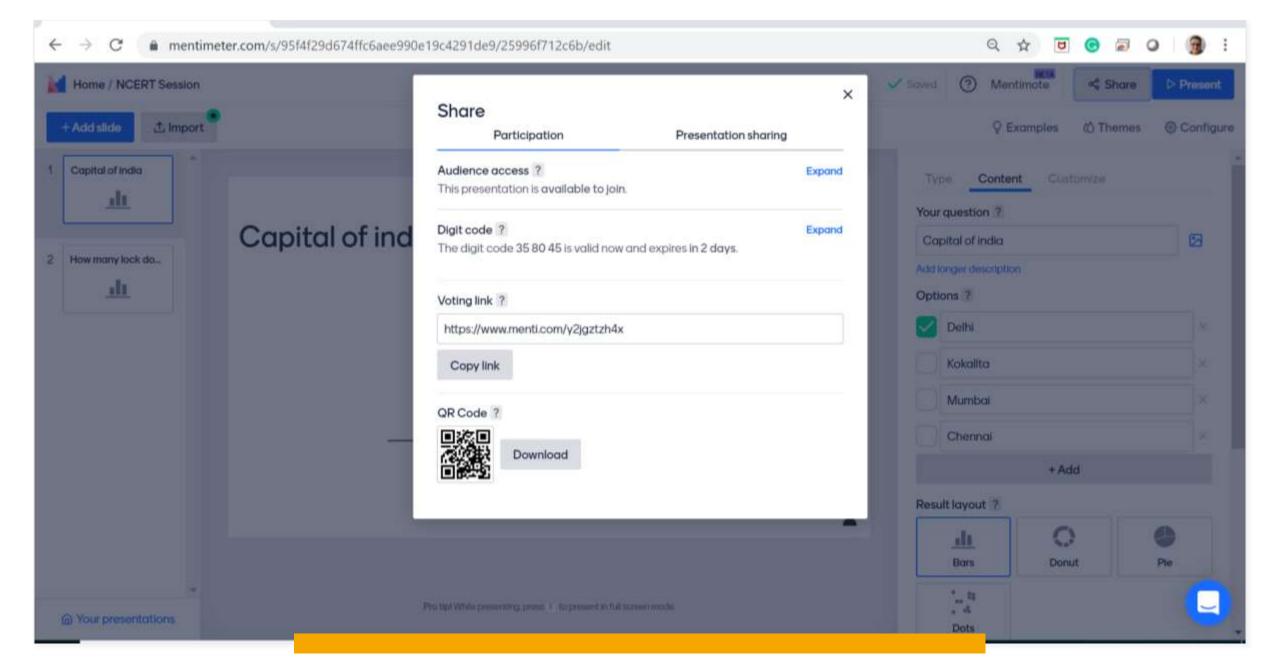

 $\leftarrow$ 

#### o X

### → C mentimeter.com/s/95f4f29d674ffc6aee990e19c4291de9/25996f712c6b/edit

+

### ९ 🖈 🖻 🕝 🗟 🥥 । 🗿 :

Dots

| Home / NCERT Session | ×                                                                                                    | Saved (?) Mentimote & Share Present      |  |  |  |  |  |  |  |  |
|----------------------|----------------------------------------------------------------------------------------------------|------------------------------------------|--|--|--|--|--|--|--|--|
| + Add slide          | Share<br>Participation Presentation sharing                                                                                                    | Q Examples 《 Themes 《 Configur           |  |  |  |  |  |  |  |  |
| 1 Capital of India   | Presentation sharing ? 🔹 Expand<br>After the presentation, results can be seen by everyone that has<br>participated.                                                                                                    | Type Content Customize Your question ?   |  |  |  |  |  |  |  |  |
| 2 How many lock do   | Link to the live results ?                                                                                                    | Capital of india                         |  |  |  |  |  |  |  |  |
|                      | https://www.mentimeter.com/s/95f4f29d674ffc6aee990e19c4291de9/2599                                                                                                    | Add longer description Options ? Delhi X |  |  |  |  |  |  |  |  |
|                      | Embed presentation ?                                                                                                    | Kokalita                                 |  |  |  |  |  |  |  |  |
|                      | <div style="position: relative; padding-bottom: 56.25%; padding-top:&lt;br&gt;35px; height: 0; overflow: hidden;"><iframe <="" allowfullscreen="true" sandbox="allow-scripts allow-&lt;br&gt;same-oriain allow-presentation" th=""><th>Mumbai</th></iframe></div> | Mumbai                                   |  |  |  |  |  |  |  |  |
|                      | Copy embed code                                                                                                    | Chennai ×                                |  |  |  |  |  |  |  |  |
|                      | <b>Export</b><br>Export your presentation to Excel, screenshot or PDF.                                                                                                    | Result layout ?                          |  |  |  |  |  |  |  |  |
|                      | Go to download center                                                                                                    | LI Donut Ple                             |  |  |  |  |  |  |  |  |
| Your presentations   | Pro tip! While presenting, press F to present in full screen mode.                                                                                                    |                                          |  |  |  |  |  |  |  |  |

Click on the present, then given screen will be available

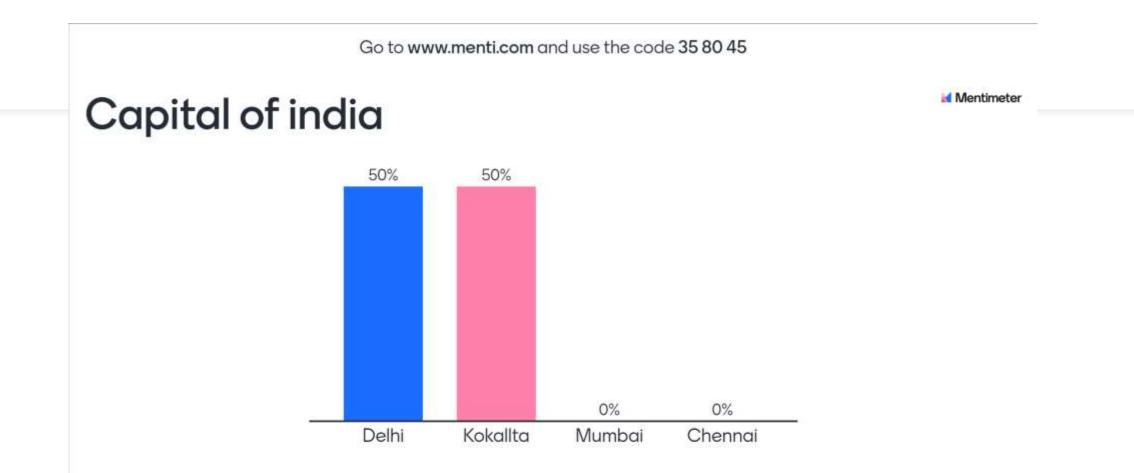

Press ENTER to show correct

2

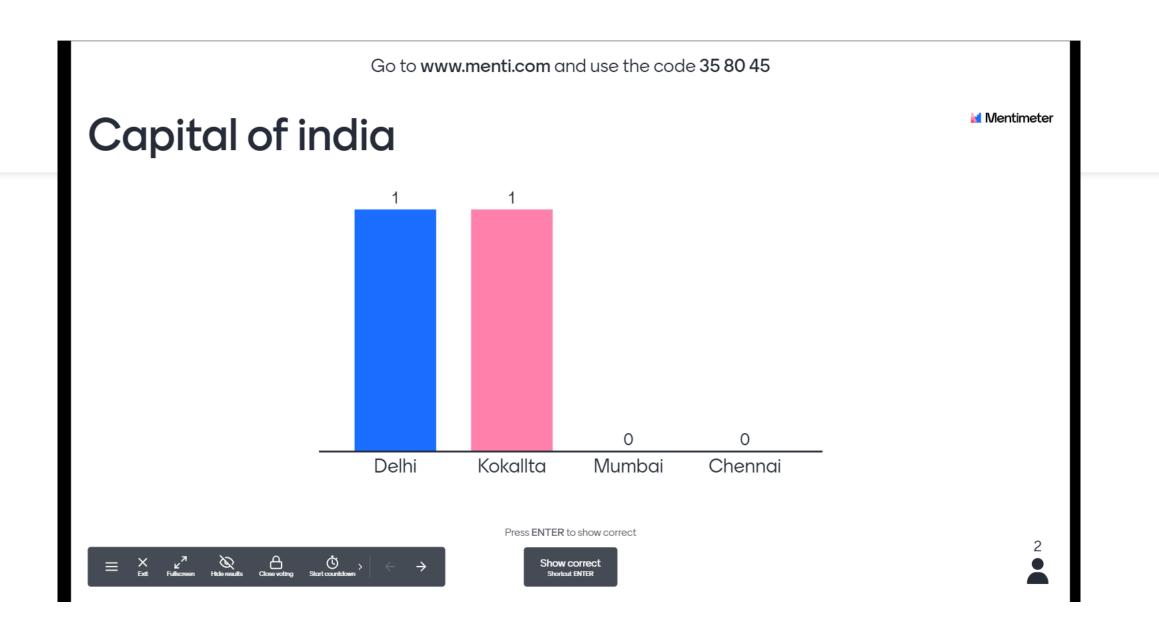

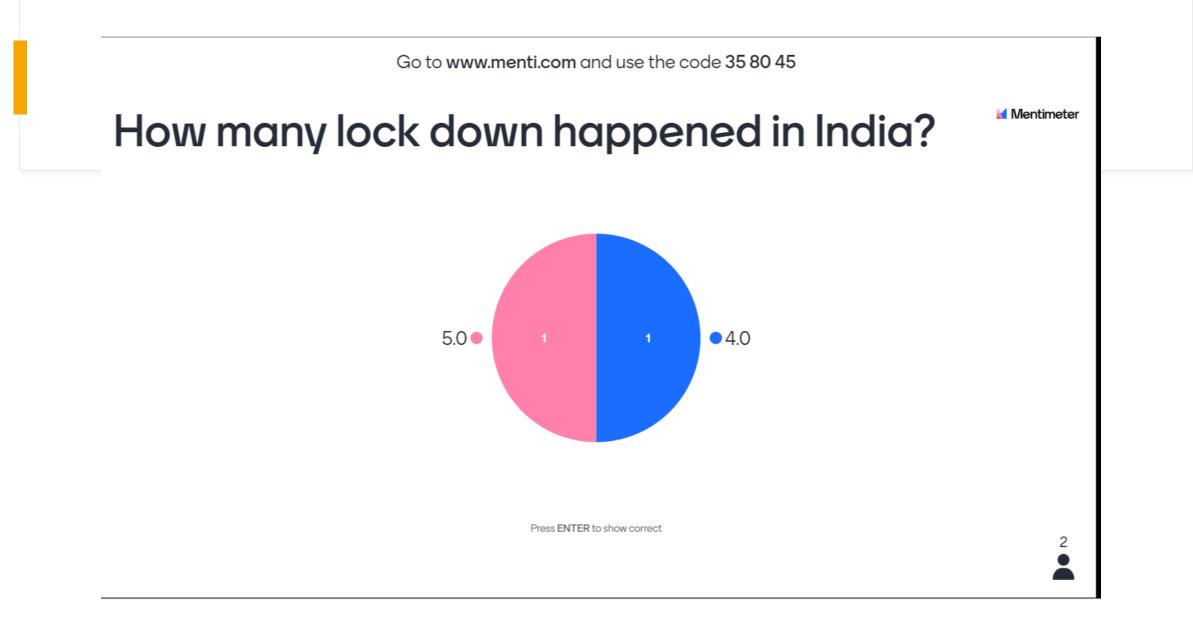

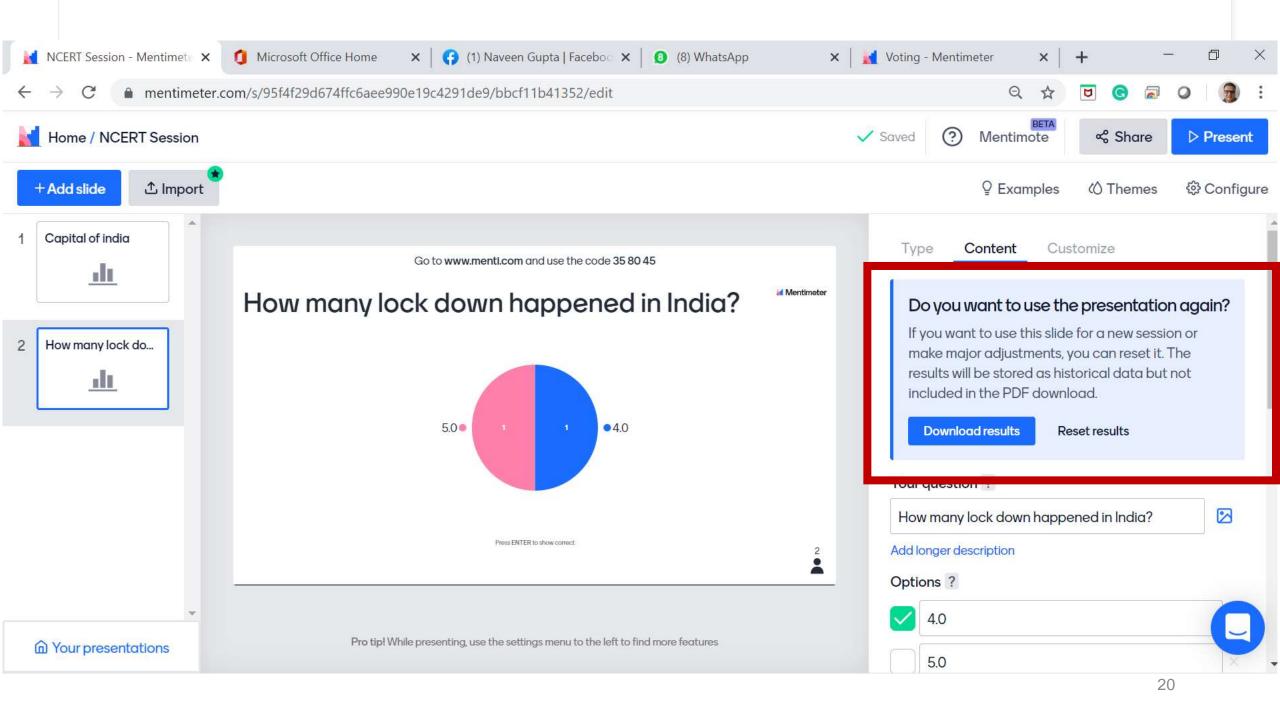

| $\rightarrow$ C $\bullet$ menti | meter.com/app/results/95f4f29d674ffc6aee990e19                             | 4291de9                                                  |                                                                                                    | Q | \$ | U | G |    | 0 | 9 |
|---------------------------------|----------------------------------------------------------------------------|----------------------------------------------------------|----------------------------------------------------------------------------------------------------|---|----|---|---|----|---|---|
|                                 |                                                                            |                                                          |                                                                                                    | • | ~  |   | - | 70 | - | 4 |
| Mentimeter                      | <b>Download Presentation Results</b>                                       |                                                          |                                                                                                    |   |    |   |   |    |   |   |
|                                 | Export pdf                                                                 |                                                          |                                                                                                    |   |    |   |   |    |   |   |
| Your presentations              | Download NCERT Session.pdf                                                 |                                                          |                                                                                                    |   |    |   |   |    |   |   |
| Inspiration                     |                                                                            |                                                          |                                                                                                    |   |    |   |   |    |   |   |
| Upgrade                         | Presentation screenshots                                                   |                                                          |                                                                                                    |   |    |   |   |    |   |   |
| opgrade                         |                                                                            | you do not see the latest results, please try again in a |                                                                                                    |   |    |   |   |    |   |   |
| Branding & colors               | few minutes.                                                               |                                                          |                                                                                                    |   |    |   |   |    |   |   |
| Account 🗸                       | Capital of india                                                           | Causital of india                                        | eter                                                                                                    |   |    |   |   |    |   |   |
| Help 🗸                          | Download Download High Resolution                                          | Capital of india                                         |                                                                                                    |   |    |   |   |    |   |   |
|                                 |                                                                            |                                                          | i                                                                                                    |   |    |   |   |    |   |   |
|                                 | How many lock down happened in India?<br>Download Download High Resolution | How many lock down happened in India?                    | with the second second s |   |    |   |   |    |   |   |
| )Log out                        |                                                                            | 5.0 1 1 4.0                                              |                                                                                                    |   |    |   |   |    |   |   |

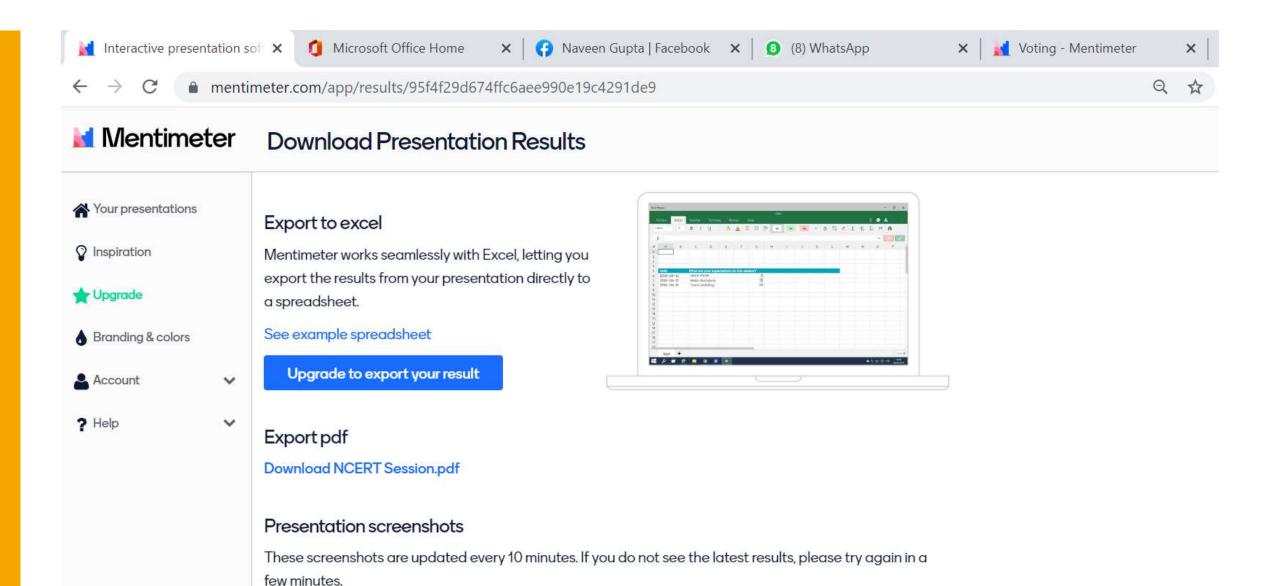

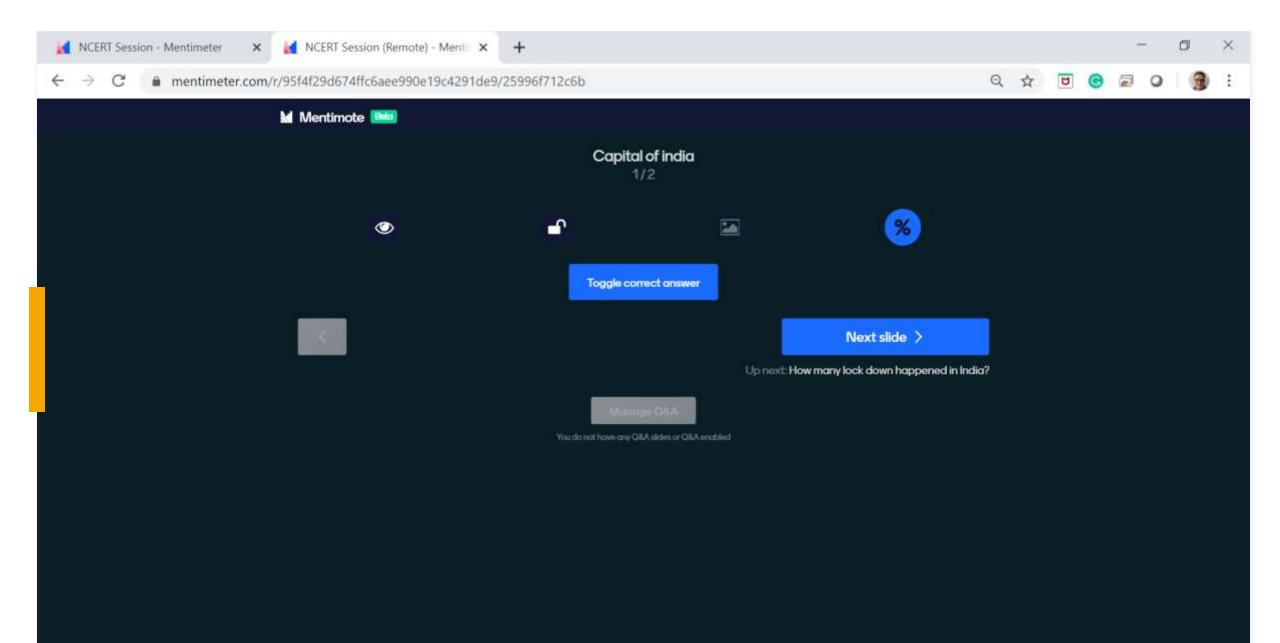

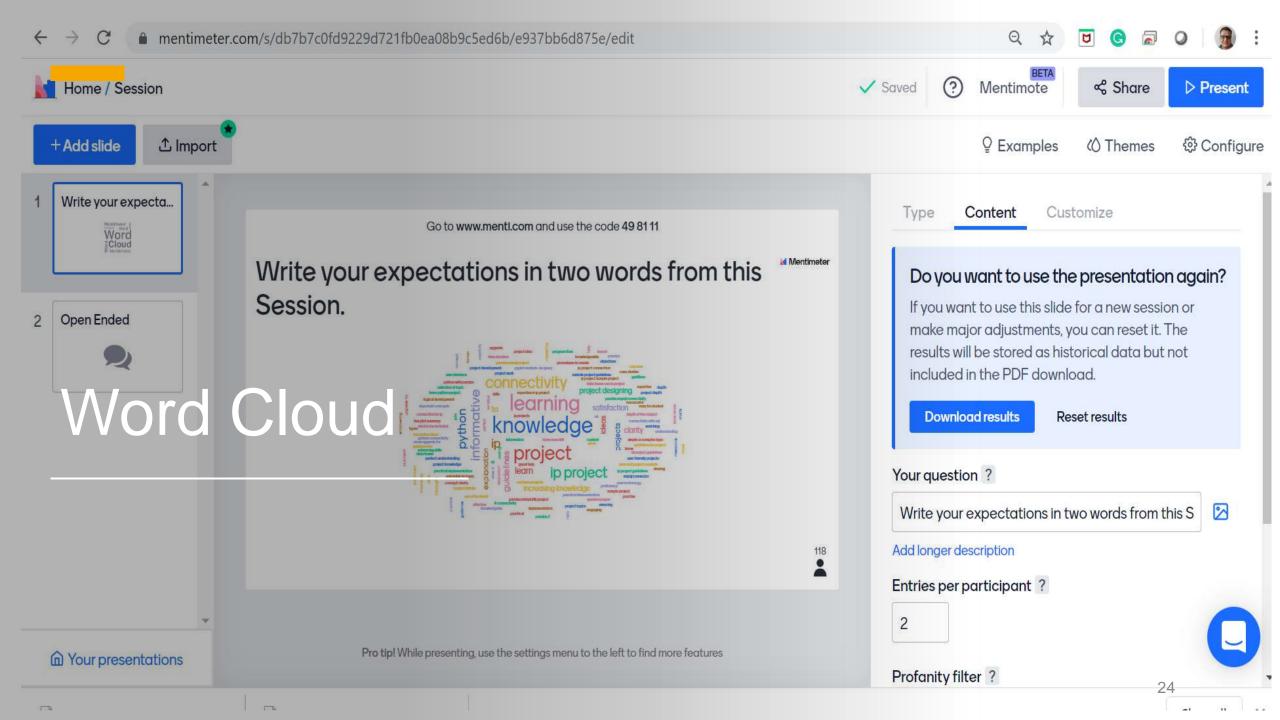

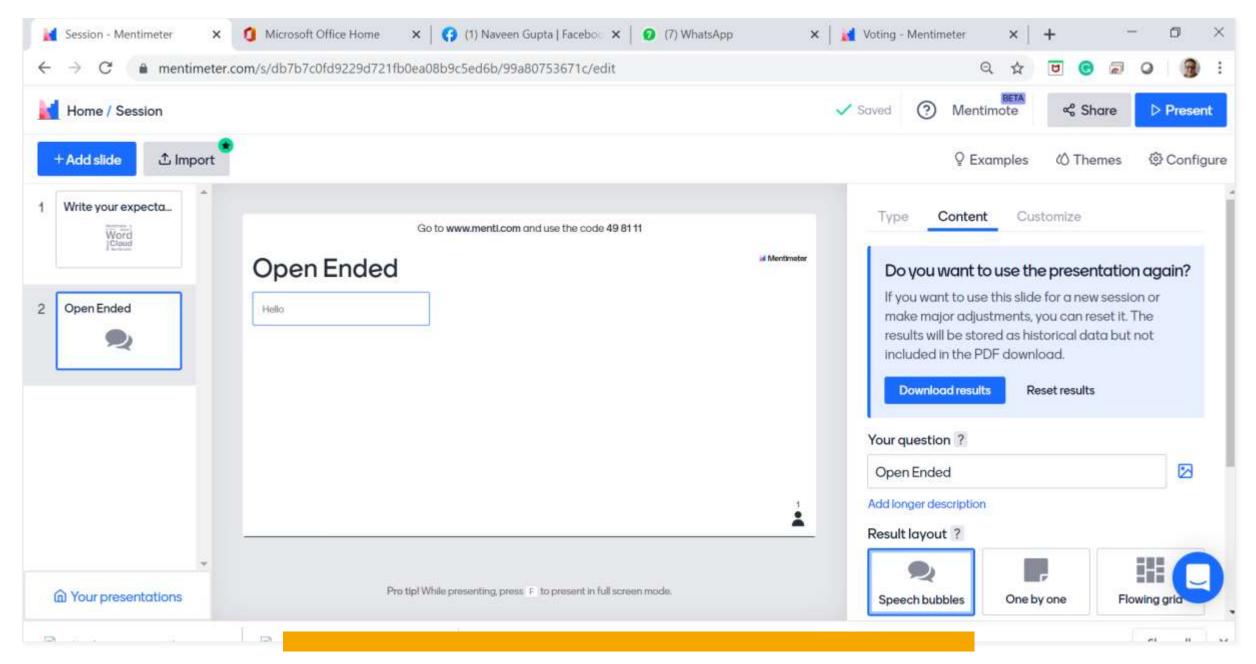

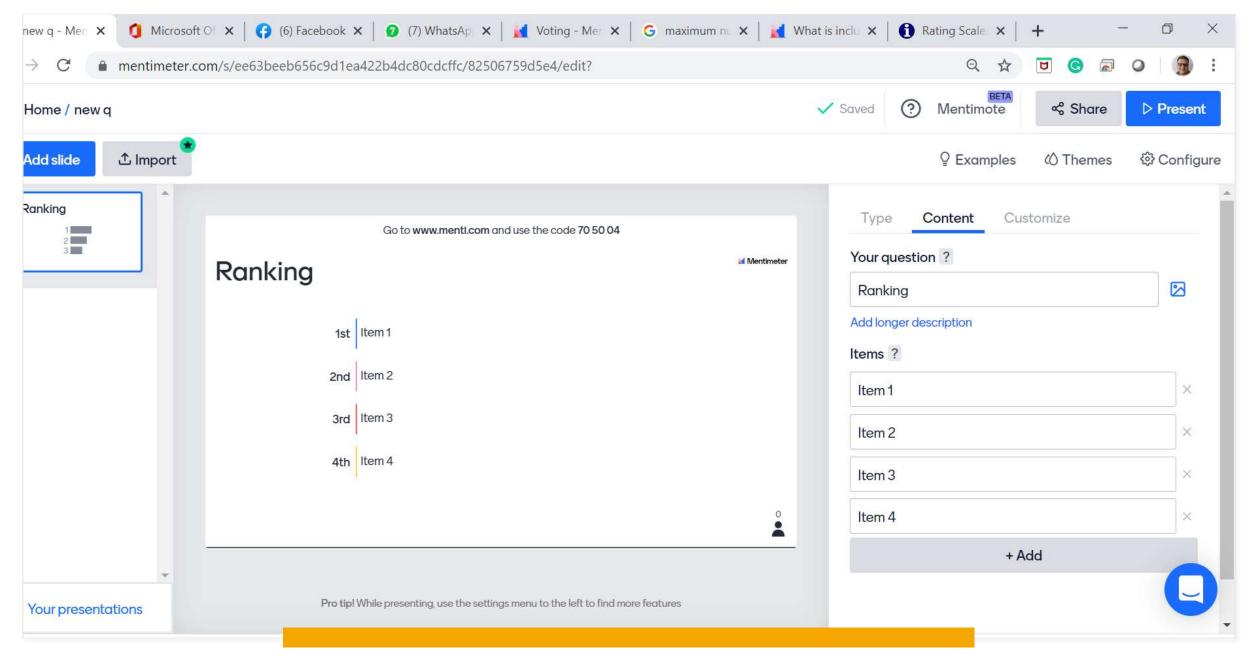

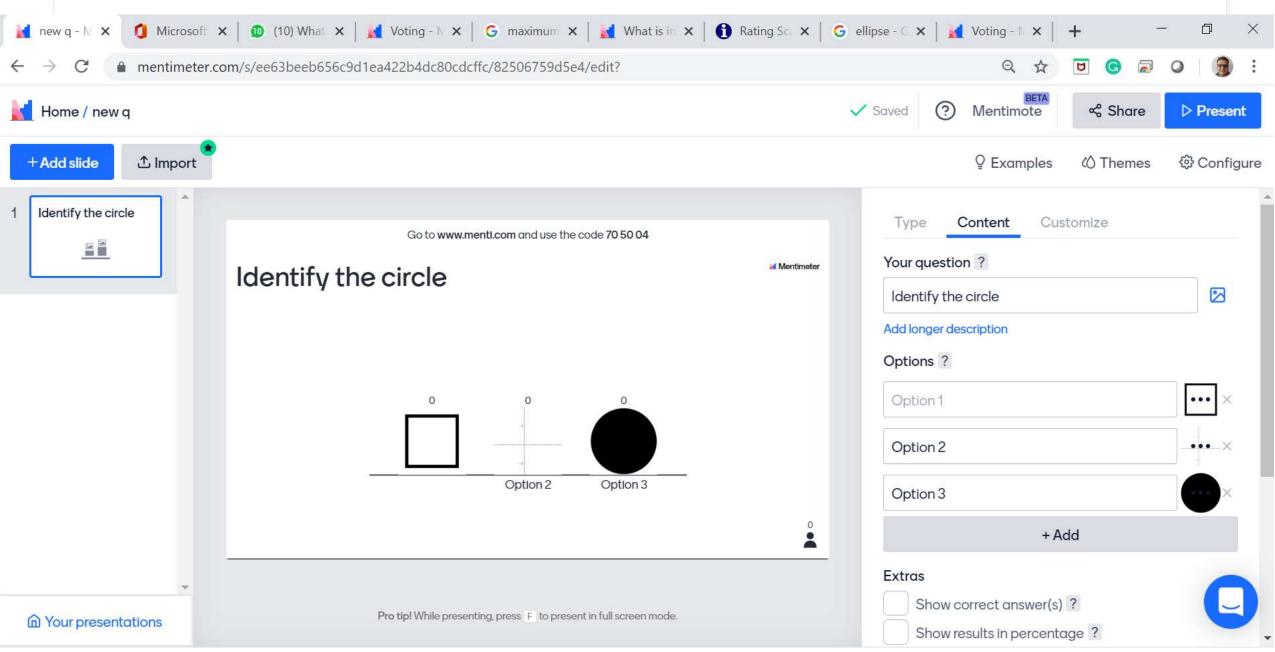

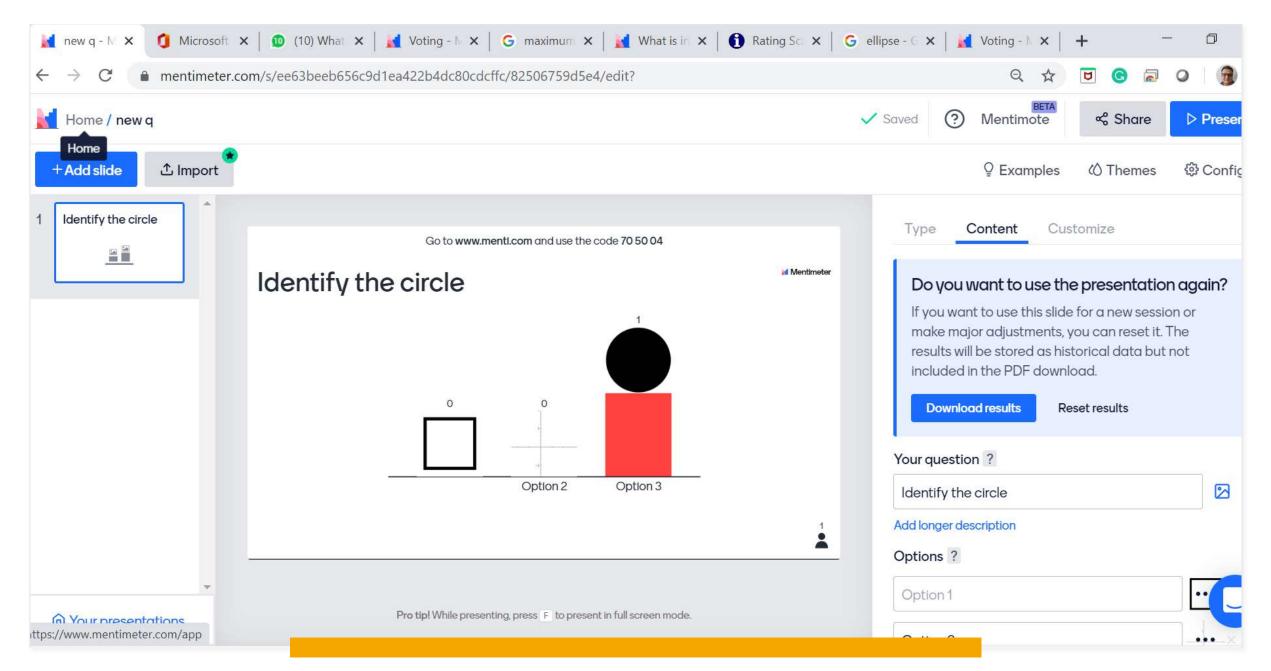

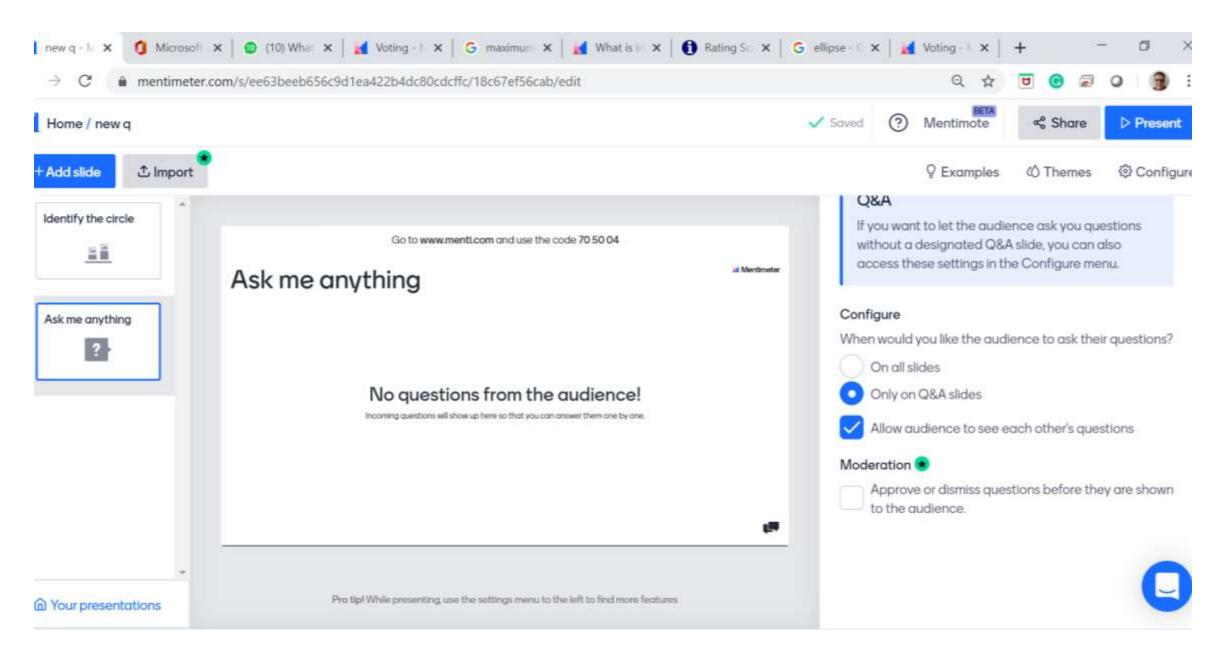

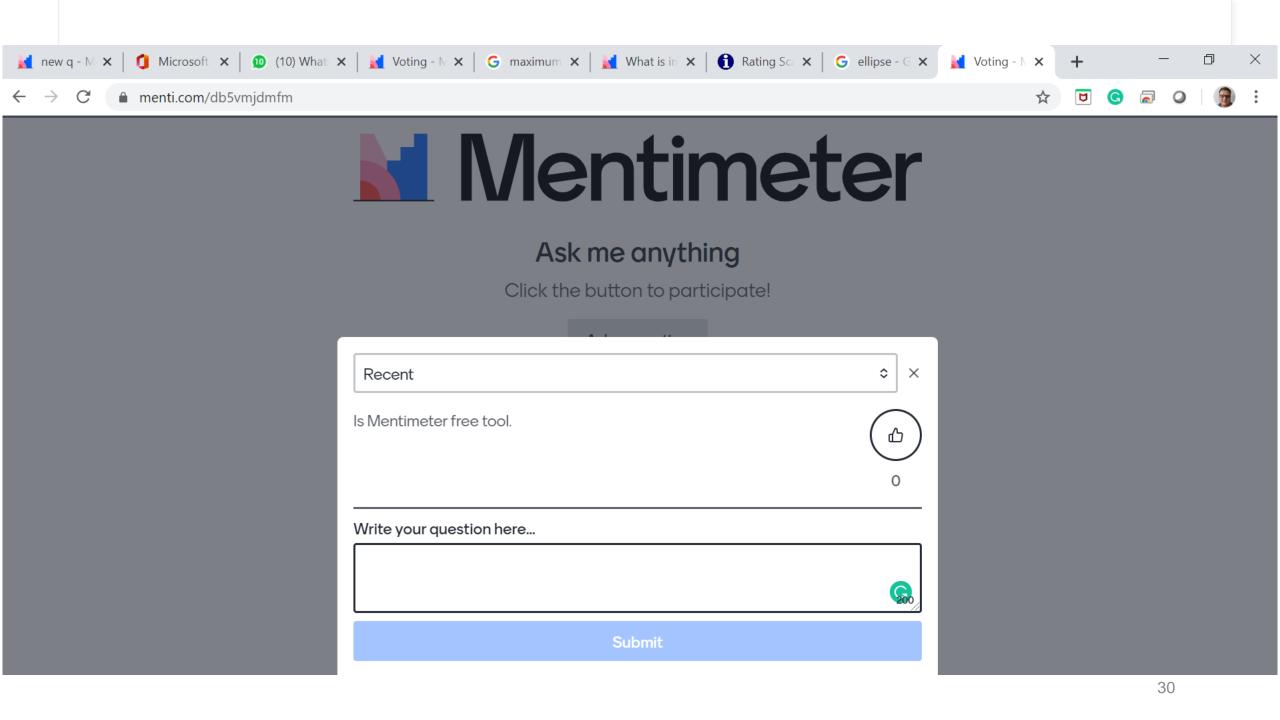

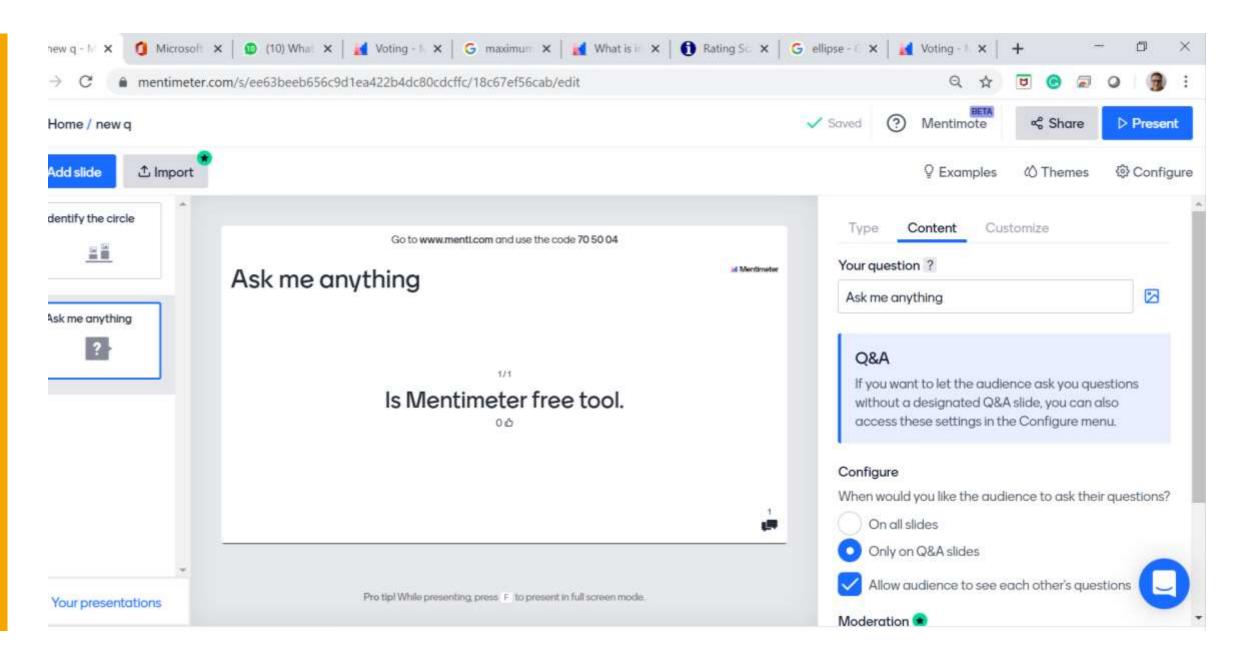

### **Free Version Includes**

Mentimeter is free for a long as you like with the Free plan. In this plan the following is included:

#### Unlimited audience size

Unlimited audience size means that you can present your Mentimeter presentation in front of an audience of any size and they can use a smart phone to interact.

Please note that quizzes are limited to up to 500 users.

### All question types

With your free Mentimeter account you get access to all the different question types we have to offer and use them in your presentation.

### Maximum two questions and five Quiz questions per presentation

With your free Mentimeter account you can create up to two questions and five quiz questions per presentation. You can create as many presentations as you like.

### Security and privacy

In the free account, we reserve our right to anonymize your questions and use them to inspire other presenters.

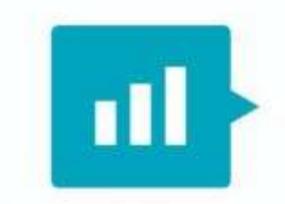

# Mentimeter

This Photo by Unknown Author is licensed under CC BY-SA-NC

# Thank you

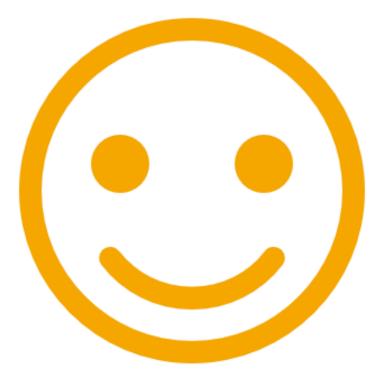